# ВАЛЕРИЙ ЗИМИН

# RIDER *UAH KAK* Я ОДНАЖДЫ ИЗДАЛ СВОЮ ПЕРВУЮ КНИГУ.

«ЧТО НАПИСАТЬ» # «КАК И ГДЕ ИЗДАТЬ»

## Валерий Зимин

# **Ridero, или Как я однажды издал свою первую книгу. <что написать> # <как и где издать>**

«Издательские решения»

#### **Зимин В.**

Ridero, или Как я однажды издал свою первую книгу. <что написать> # <как и где издать> / В. Зимин — «Издательские решения»,

ISBN 978-5-44-746009-9

От Гутенберга и первопечатника Ивана Федорова и до наших дней издание книги — это удивительное таинство. Однако благодаря современным технологиям приобщиться к этому таинству стало намного проще. Сегодня вы можете буквально в несколько кликов опубликовать вашу книгу в Интернете, а при желании заказать и печатные копии, причем буквально от нескольких экземпляров.

ISBN 978-5-44-746009-9 © Зимин В.

© Издательские решения

## **Содержание**

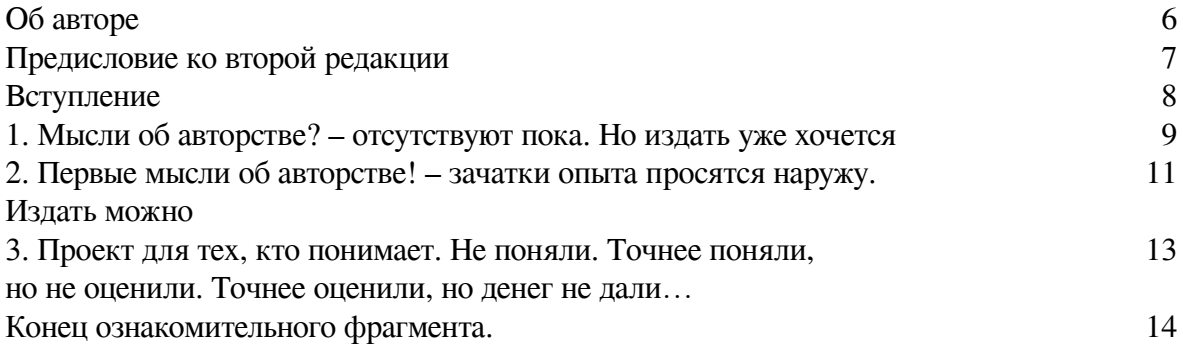

## **Ridero, или Как я однажды издал свою первую книгу <что написать> # <как и где издать>**

## **Валерий Зимин**

© Валерий Зимин, 2018

ISBN 978-5-4474-6009-9 Создано в интеллектуальной издательской системе Ridero

Я сам когда-то был мистиком-одиночкой и дошел до такого состояния, что меня можно было испугать простым финским ножом. Да, да. *«Золотой телёнок», И. Ильф и Е. Петров*

Издать книгу теперь проще, чем отнять пончик у ребенка – «Вы будете смеяться» с RIDERO!

### **Об авторе**

<span id="page-5-0"></span>*Однажды начинающий автор спросил у матерого: – Маэстро, я бы хотел попробовать себя в качестве автора, порекомендуйте мне, как начать писать? – Могу порекомендовать попробовать начать писать слева – направо…*

Говоря словами анекдота «…буду краток, буду пиво, буду раков», я также буду здесь краток и не стану приводить своего подробного жизнеописания: только краткие сведения, имеющие касательство к теме книги.

Итак, родился в СССР в 1971. Окончил школу, потом два института с перерывами на работу: авиационный – технический, компьютерный и гуманитарный – экономический. Работал в трех фирмах программистом, техническим специалистом, маркетологом, и руководителем, по направлениям: ИТ, дизайн, реклама, маркетинг. Пожалуй, это все пока, из относящегося к нашему делу, а некоторые дополнительные детали и факты я добавлю по ходу изложения, где это будет уместно.

Автор я начинающий, скажем прямо.

Писать приходилось, конечно, разное, постоянно.

Писал и прозу, и лирику.

Был опыт написания технических статей, аналитики некоторой, рекламные статьи – джинса, коммерческие предложения и продающие маркетинговые тексты. Интервью несколько раз брали. Доклады для различных конференций. Рефератов в институте на различные гуманитарные темы – без счета.

По работе, иные, лихо закрученные переписки с интересными людьми, также легко могли бы лечь в основу современных романов.

Но вот чтобы именно книгу, как продукт деятельности и выражения законченной мысли по некоему направлению, по мысли законченной, соображению – это первый опыт.

Захотелось попробовать и поделиться своим опытом: как я стал «писателем» и как все развивалось, из чего такая блажь родилась и во что это все вылилось.

#### Предисловие ко второй редакции

<span id="page-6-0"></span>Перед вами вторая редакция моей самой-самой первой книги. Если честно - первая редакция была создана с одной целью - «опробовать перо».

Т.е. написать что-либо, как-либо и посмотреть как это работает.

... Пробный шар. Как выяснилось – шар оказался довольно успешным – если и не страйк, то точно и не в молоко ушел пар. Сегодня, когда маячит рубеж продаж первых 100 экземпляров, я решил дополнить книгу новой главой - «Моралите».

#### Моралите

И дальше я так буду стараться делать – сразу ее писать или позже дополнять Моралите.

Как гласит поисковый запрос с интернете - «Моралите - французское moralite, от латинского moralis – нравственный. Появился в XV – XVI веках. Это аллегорическая драма, назидательного характера...»

Возможно, мои «моралите» будут несколько иного толка - но мне это слово нравится и я буду его использовать, точка.

#### Наблюдения/работа над ошибками

По мере получения опыта (тираж в первые 100 продаж уже преодолен, выходим на вторую сотню – ура!), автор подготовил для вас десяток своих наблюдений, мыслей вслух, рекомендаций. Надеюсь, будет интересно и полезно для начинающих!

Ищите и «Моралите» и «Наблюдения/работа над ошибками» ближе к концу книги.

#### Отзывы и благодарности

Дождешься их от вас...;)

Получил вот такой отзыв на одну из своих книг: «Не книга, а ужас какой-то. Любой человек может такое написать, но не у любого хватит совести за это деньги брать...» (спасибо тебе, безвестный друг!;)

Книга эта была для дилетантов, начинающих. Не для гуру и профи - для них другая книга нужна: написанная другим языком, с другими примерами, итд. Та книга была именно для начинающих... с пошаговой инструкцией и рекомендациями.

Так вот, эта книга (надеюсь, дорогой читатель, ты читаешь этот фрагмент в бесплатном пробном фрагменте) - мой личный опыт и мой путь к написанию и изданию моей первой книги. ВСЕ. Если вам нужна книга, типа «Как написать книгу за 3 дня и сделать ее бестселлером» – то вам не сюда. Ищите, да обрящете! Моя книга – про мой долгий, непростой, извилистый и неоднозначный, но реальный путь от идеи, до книги изданной. Ну и про попутные проблемы, с которыми я сталкивался на этом пути.

Обдумайте это.

Да, а критикам – спасибо! Есть японская пословица «Кто мне льстит – тот обкрадывает меня, кто меня критикует - тот мой учитель!»

Готовы? – поехали!

#### **Вступление**

*– Кто бы знал, как я ненавижу «Войну и Мир»! – А ты что, ее читал? – Да нет – ксерил!*

<span id="page-7-0"></span>Читать я начал не рано, но постепенно втянулся.

Прочел многое из художественной литературы – фантастика и приключения, благо библиотека дома была богатая.

Писать я тогда и не помышлял, конечно.

Потом закончилась школа, наступил институт, работа, второй институт и вторая работа… появились некоторые попытки анализа своего жизненного и профессионального опыта.

И здесь началась история, которая на ваших глазах, надеюсь, завершится реальным изданием книги.

Скажу сразу – подходов было несколько: по разным темам и случаям: столкнулся с проблемой, захотелось поделиться – уже руки тянутся к перу – клавиатуре.

Наткнулся на некую простую, но неожиданную идею – опять хочется облачить в форму и поделиться с читателями.

Опыт поднакопился и тянет с читателями и потенциальными единомышленниками связаться.

Не гарантирую точности абсолютной, но честно постараюсь описать перипетии с изданием моей первой книги – роман, растянувшийся на долгие годы.

Думаю, может быть интересен как процесс созревания – формирования автора, так и путь от мыслей об издании книги до ее реального издания: книги с ISBN и продажами, возможно, даже.

Вау!!! – аж дух захватывает!

Ну, начнем, помолясь;).

### <span id="page-8-0"></span>**1. Мысли об авторстве? – отсутствуют пока. Но издать уже хочется**

*Правило Горовица. Компьютер делает за две секунды столько же ошибок, сколько двадцать человек за двадцать лет.*

Было то в далеких девяностых. Появился на работе у отца чудо-компьютер – «Роботрон».

Я несколько раз приходил поиграть на этом «персональном» компьютере с монохромным серо-зеленым монитором.

Позже и реферат напечатать на нем удалось, чтобы машинистку не просить – очень удобно было.

Печатал я медленно и с ошибками, но ошибки исправлять можно было и тексты сохранять на диковинных плоских дискетах, размером почти со школьную тетрадку и сложной аббревиатурой НГМД!!!

В машинку эту, ПЭВМ, я влюбился! Стоила она, однако, примерно как машина на четырех колесах, не-ре-аль-но до-ро-го!

Но мысль использовать компьютер для издания книги уже появилась и засела в голове.

А история была такая: после перестройки книг издавалось мало, иностранная литература только-только появилась в продаже и доставать ее нужно было через специальных людей и «задорого».

И тут мне попалась в руки книжица уже и не вспомню какого иностранного автора.

Книга была детективная, там кто-то за кем-то гонялся и кто-то кого-то убивал, и за ними всеми гонялся некий иностранный детектив – не путать с милиционером или следователем! – «Детектив» и точка!

После Дюмы и Жюля Верна, даже наших Юлианов Семеновых, Беляевых, Булычёвых или Стругацких, это было нечто свежее, недоступное прежде, западное, манящее.

Из востребованного был «Искатель», где печатали, часто с сокращениями, произведения молодых наших фантастов и западных даже некоторых. Еще были серии книг типа «Мир Приключений» или «Классики и Современники», но они все были наши, советские в основном, да и достать их было тоже отнюдь непросто.

Западного, свежего и неизведанного было немного и расходились такие книги, напечатанные едва-ли не на туалетной бумаге, на-ура.

Книга была небольшая – формата А5 с довольно крупным шрифтом и толщиной в мизинец самого субтильного юноши, этакого «мальчика-спальчика».

Страниц так 80—90. Самое то, чтобы не устать читать и набирать на компьютере, и чтобы принтер мог распечатать (я его тоже видел: он на серо-зеленоватой бумаге тарахтел и на бешеной, по тем временам, скорости печатал на матричнике страницу секунд за 30—40).

Думалось, можно набрать за несколько дней – неделю, а потом продавать по 3—5 рублей за экземпляр голодным до западной беллетристики местным книголюбам.

Я даже начал немного для пробы набирать тексты – набрал строчек аж десять – почти всю первую страничку, что ниже некой иллюстрации начальной было.

Но понял, что не получится у меня такого бизнеса, увы.

Проблема была не в авторских правах – кто тогда думал об авторских правах какого-то там французского писателя или издательств? – даже мыслей таких не было!

Сложность была набрать текст: времени требовалось много, а желающих поиграть или поработать на компьютере было множество.

Так это множество и погубило мою первую потугу стать если не автором, то издателем!

Если честно – наверное, если бы во мне тогда проснулся дух предпринимательства и жажда наживы, я бы, наверное, смог договориться набрать всю книгу долгими ночами.

Потом, наверное, можно было бы вечерами печатать по 2—3 книги и сажать их на скрепки. Забегая вперед, предвижу, что после печати 2—3 книг и полного расхода картриджа принтера, который стоил тогда бешеных денег, нам бы мягко или не очень, объяснили бы, что не стоит тратить его драгоценный ресурс на печать подобного рода «мусорных» материалов. И то верно, ведь игра должна стоить свеч, а книга – потраченных чернил и бумаги, как минимум!

Но это был уже некий опыт, некая мысль, тяга к прекрасному, к своей, пусть и потенциально неосознанно «скоммунизженной», книге.

Не состоялось. Книга и права на нее не были сворованы или нарушены нами и денег не было заработано.

Первый опыт и мысли засели в голове.

– — – – – – – – – – —

*Выводы:* идея – как бизнес, конечно была сумасбродная, но год-другой можно было бы попробовать поторговать книгами и прочувствовать вкус этого бизнеса. Позднее, конечно эта лавочка бы прикрылась: буквально через год-два наши рынки уже наводнили самые разные произведения всех видов и форматов: от мягких обложек до суперобложек с суперпереплетами и мои книжки на скрепках уже бы не прокатывали.

### <span id="page-10-0"></span>**2. Первые мысли об авторстве! – зачатки опыта просятся наружу. Издать можно**

*– Почему дураки, когда не знают ответа на вопрос, говорят «не знаю», а умные «сейчас подумаю»? – Сейчас подумаю!*

Следующий раз мысли об издании книги появились спустя лет 7—8, году так 1996—97.

Я успешно окончил институт по компьютерному направлению, защитил диплом. Затем начал свою трудовую деятельность в местной, лидирующей в области информационных технологий, компании.

Поработал несколько лет программистом, инженером-системотехником, техническим писателем, переводчиком технической документации.

Интернет появился даже тогда и многие чудеса стали доступны.

Так вот, тогда я задумал написать книжечку «Размышления у системного блока» с описанием принципов работы с компьютерами, программирования и прочими рассуждениями.

Дело в том, что в то время большинство книг описывало конкретные реализации программных и аппаратных систем.

И расходилось это все как горячие пирожки. И использовалось интенсивно. А через 2— 3 года можно было смело уже эти книги выкидывать в мусорку – все там устаревало: появлялись новые версии и релизы языков программирования и процессоров и компьютеров.

А вот книг, где бы описывались некие принципы общие и которые можно было бы годами пролистывать, почти не было. Был Кнут, но он был не пряник – а для серьезных программистов. Совсем же простого и популярного не было видно.

Кроме того, я волею судеб стал в тот момент компьютерщиком-программистом, не имея никакого опыта, бакграунда, как модно сейчас говорить: вплоть до окончания школы я думал, что стану, в лучшем случае, электронщиком – специалистом по электронному радиооборудованию, но получилось, что попал на другой факультет и стал именно компьютерщиком.

Мой нестандартный опыт становления специалиста из вполне себе сырого и довольно посредственного в данной области дилетанта мог бы помочь многим. Мне так казалось тогда, по крайней мере.

Я описал свои эти мысли и отправил в одно из московских или питерских издательств по электронной почте.

Ответ пришел неожиданно быстро и суть была обнадеживающая: книга ваша любопытна – пишите и высылайте оглавление и пару глав, рассмотрим.

Тогда я, как довольно посредственный специалист, вынужден был много времени тратить на то, чтобы еще сильнее не отстать от остальных коллег, и проекты были на работе инте-

ресные, затягивающие… да и молодость, друзья, веселье. Было мне тогда немного за 25 лет. Примерно как в известной миниатюре КВН было гениально обыграно, когда «…беспробудное пьянство взяло верх над половыми излишествами». Не все так лихо, конечно было, но не хватило молодого организма на все, не сложилось, увы.

Не хватило опять сил и времени написать достойный «роман» – сделать законченный продукт, интересный издателям и читателю.

Опять подход был, попытка была, и голова снова поработала в этом направлении: написать и издать.

– — ‒ – ‒ – ‒ – ‒ – —

*Выводы:* перспективы были интересные и манящие. Если бы сложилось и книга получила свою аудиторию и хорошую прессу, может я бы и получил новую специальность. Книга могла бы круто повернуть мою судьбу: от углубления в писательство, до полного отказа от подобных экспериментов в дальнейшем.

## <span id="page-12-0"></span>3. Проект для тех, кто понимает. Не поняли. Точнее поняли, но не оценили. Точнее оценили, но денег не дали...

- Я предвижу непредвиденные трудности!

 $-H$  что же это за «непредвиденные тридности» вы предвидите?

- Они потому и непредвиденные, что их невозможно предвидеть!

Потом случился кризис 1998, я перешел в другую фирму, предложив до этого на свой работе сделать такой специфический печатный продукт для тех, «кто понимает».

Предложил я написать серию глав, лекций/руководство по специфическому направлению: обеспечению компьютерной и общей безопасности и правил для разграничения точек доступа к информации и к локализации возможных утечек, благодаря этим самым контрольным точкам доступа.

Продавать такой продукт я предложил сначала корпорации, которая является «нашим всем» - национальным достоянием, и с которой мои мечты и мечты моей тогдашней компании вполне могли бы сбыться.

Продать курс этой компании, было, кстати, вполне реально - связи рабочие с ней тогда были налажены и даже думаю, интерес был бы у них заполучить такую систему - мануал.

После этого можно было еще доработать этот курс и уже продать его другим крупным компаниям и даже опубликовать в виде концепции в журналах специализированных или издать в виде книги или руководства. Это, во-первых, принесло бы некоторую финансовую отдачу, а во-вторых, выдвинуло бы фирму в ряды лидеров и новаторов в данной перспективной тогда, да и не менее актуальной сейчас, области.

Я написал даже пару глав для примера, показал ответственным лицам в фирме.

#### **Конец ознакомительного фрагмента.**

<span id="page-13-0"></span>Текст предоставлен ООО «ЛитРес».

Прочитайте эту книгу целиком, [купив полную легальную версию](https://www.litres.ru/valeriy-zimin/ridero-ili-kak-ya-odnazhdy-izdal-svou-pervuu-knigu/) на ЛитРес.

Безопасно оплатить книгу можно банковской картой Visa, MasterCard, Maestro, со счета мобильного телефона, с платежного терминала, в салоне МТС или Связной, через PayPal, WebMoney, Яндекс.Деньги, QIWI Кошелек, бонусными картами или другим удобным Вам способом.